## Lingual Retainer Cheat Sheet

- 1. Hit Sculpt> Bubble Smooth 75% strength and Size 30 to smooth embrasures
- 2. Hit S-select and draw the bar at about size 30 and add incisal rests but at a smaller brush size
- 3. Hit B- to smooth border> Hit enter to accept
- 4. Hit Y to separate
- 5. Hit Control A- to select all
- 6. Hit D- to extrude 0.8-1mm and >Hit accept
- 7. Hit S (select)Double click the back surface (tongue area) then >Select >deform and smooth
- 8. Choose max smooth constraint ring set to 2
- 9. Export and print the file

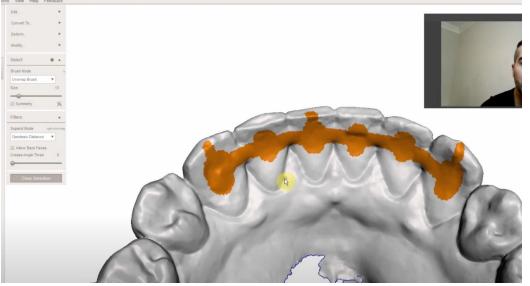

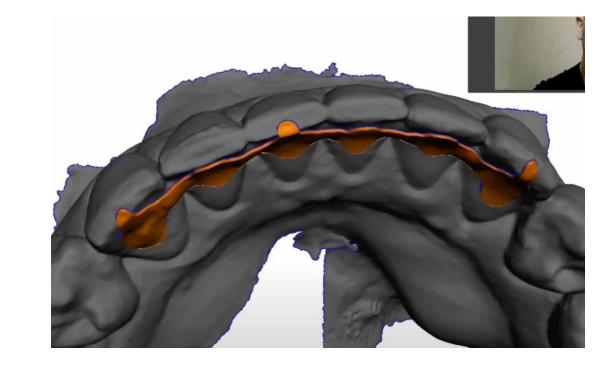